Light Calendar Активированная полная версия With Full Keygen Скачать X64

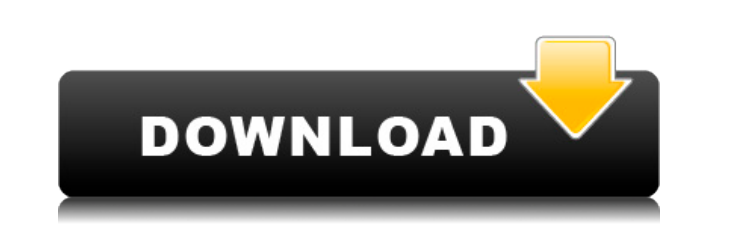

Light Calendar Cracked Version — это небольшое и очень простое приложение для планирования событий. Его главной особенностью является календарь, который при правильной настройке показывает дату и время предстоящих событий на вашем рабочем столе. В Light Calendar Cracked 2022 Latest Version нет сложных опций для настройки предпочтений, но он предлагает полезную и подробную информацию в виде советов. Похоже, он работает на основе приложения с открытым исходным кодом, а лицензия позволяет свободно устанавливать его для личного использования. Описание светового календаря: Light Calendar — это простое приложение, представляющее собой быстрый и несложный календарь для планирования предстоящих событий на вашем ПК. Он имеет очень простой и удобный интерфейс, который поможет вам запланировать свои события всего за несколько кликов. Скриншоты светового календаря: Ссылка на скачивание : Скачать Легкий Календарь бесплатно 7,98 МБ Бесплатный календарь Простой календарь Простой календарь — это простой календарь, в котором нет сложных опций для настройки предпочтений, но он предлагает полезную и подробную информацию в виде советов. Скачать Календарь бесплатно 56,78 КБ Календарь людей Календарь людей — это простое приложение-календарь, которое позволяет вам организовать своих друзей и семью. Он также включает в себя быстрый календарь, который поможет вам планировать и управлять своими событиями. Вы можете легко поделиться своими событиями с друзьями по электронной почте, текстовым сообщениям, стене Facebook и другим сайтам социальных сетей. Скачать Календарь бесплатно 39,78 КБ Подарочный календарь Подарочный календарь позволяет вам поместить любую дату или день в календарь. Он может отображаться как праздник, особый день, выходные или любая другая дата. Он отображает даты праздников и особых событий во многих странах. Кроме того, вы можете добавлять события в любой календарь. Скачать Календарь бесплатно 1,72 МБ Дневной календарь Day Calendar — это простой, удобный и простой в использовании веб-календарь для всех. Он может отображать большое количество событий и может иметь несколько представлений. Скачать Календарь бесплатно 440 КБ Расписание Schedule — это простое кросс-платформенное бесплатное приложение-календарь с открытым исходным кодом для планирования встреч. Он имеет очень простой и понятный пользовательский интерфейс для легкого использования и очень настраиваемый. Он также предоставляет пользователям множество других функций, таких как будильник, напоминание и фильтр.

## **Light Calendar Crack+ License Keygen**

Простой в использовании настольный календарь, который позволяет легко запланировать предстоящее событие, получать напоминания и настраивать цвета. Установщик, необходимые компоненты и интерфейс: Инструмент запускается в системном трее, сворачивается и хорошо реагирует на действия пользователя. Он включает в себя аккуратно организованный интерфейс и отличную цветовую схему. Настраивать: Light Calendar установлен и готов к использованию. У вас должен быть установлен .NET Framework. Функции: - События могут быть запланированы на месяц вперед. - Можно создавать повторяющиеся события (ежедневно, еженедельно, ежемесячно, ежегодно). - Цветовая схема календаря может быть настроена. - События могут быть выделены цветом фона или символом. - Напоминания могут быть установлены по дате. - Дата может быть выбрана из списка недавно использованных дат. - Его можно запустить с ярлыка на рабочем столе в нижней панели. - Уведомления по электронной почте могут быть включены или отключены. - Горячая клавиша может быть установлена. - Запланируйте событие в один или три дня. - Запланируйте мероприятие через одну-две недели. - Запланировать событие в течение одного месяца. - Когда событие запланировано, напоминание помещается в папку на рабочем столе. - Когда запланировано событие, на панель задач помещается напоминание. - Задания расписаны на один день. - Задачи запланированы на один день и один день (дни). - Задачи запланированы на один день и один день (дни) за один раз. - Задания запланированы на один день и один день (дни) для всех людей. - Задания запланированы на один день и один день (дни) для всех. - Задачи могут быть объединены с другими типами задач или встреч. - Задачи могут быть объединены с другими типами задач или встреч. - Задачи могут быть объединены с другими типами задач или встреч. - Задачи могут быть объединены с другими типами задач или встреч. - Его можно запускать и закрывать с помощью ярлыка на рабочем столе в нижней панели. - Его можно запускать и закрывать с помощью ярлыка на рабочем столе в нижней панели. - События могут быть объединены с другими типами событий или встреч. - События могут быть объединены с другими типами событий или встреч. - События могут быть объединены с другими типами событий или встреч. - Назначения могут быть объединены с другими типами задач или встреч. - 1eaed4ebc0

Light Calendar — это программный инструмент, который упрощает создание удобного настольного календаря, который позволяет планировать предстоящие события, получать напоминания и настраивать цвета. Установщик, предварительные условия и интерфейс Процедура настройки не занимает много времени. Тем не менее, мы должны упомянуть пару аспектов. Во-первых, у вас должна быть установлена платформа .NET Framework. Во-вторых, хотя об этом не говорится во время установки, Light Calendar автоматически интегрируется в последовательность автозапуска Windows. Позже это можно отключить на панели настроек. Инструмент запускается в системном трее и сворачивается там. Таким образом, это позволяет вам продолжать свою обычную работу на рабочем столе без каких-либо перерывов. Что касается интерфейса, то он заключен в чистое окно с аккуратно организованным макетом, где вы можете изучить любую дату календаря. Установите события и напоминания, настройте цвета Текущий день отмечен желтым прямоугольником. Новые события могут быть объединены для любой даты календаря, будь то в прошлом или в будущем. Необходимо указать тип события и цвет выделения, чтобы выделить его среди других видов встреч или задач. Кроме того, вы можете сделать событие повторяющимся (ежедневно, еженедельно, ежемесячно, ежегодно) и установить напоминание на дату, один или три дня, одну или две недели или один месяц. Можно запланировать несколько событий в один и тот же день, изменить свойства события, перейти к событиям текущего дня, удалить запись приложения из списка запуска системы, запретить его автоматическое скрытие, когда оно теряет фокус, изменить горячую клавишу по умолчанию для вызова его главное окно на экран, а также установить цвет по умолчанию и напоминание. Оценка и заключение В наших тестах он работал без сбоев и минимально влиял на производительность компьютера. Однако мы заметили, что он не реализует возможность удаления событий.Тем не менее, Light Calendar предоставляет вам простой и интуитивно понятный календарь для планирования событий, и его может легко использовать любой. Читать далее Light Calendar — это приложение, которое предоставляет вам календарь по вашему выбору, позволяя планировать напоминания и события. Дом календаря можно настроить с помощью ряда тем рабочего стола, а также можно выбрать собственные цвета. Установщик, предварительные условия и интерфейс Утилита установки довольно проста. Он позволяет вам выбрать место для установки, а затем попросит вас принять условия лицензии по умолчанию. Интерфейс чистый и красиво оформленный. Вы сможете планировать события,

**What's New in the Light Calendar?**

Light Calendar — это программный инструмент, который упрощает создание удобного настольного календаря, который позволяет планировать предстоящие события, получать напоминания и настраивать цвета. Установщик, предварительные условия и интерфейс Процедура настройки не занимает много времени. Тем не менее, мы должны упомянуть пару аспектов. Во-первых, у вас должна быть установлена платформа .NET Framework. Во-вторых, хотя об этом не говорится во время установки, Light Calendar автоматически интегрируется в последовательность автозапуска Windows. Позже это можно отключить на панели настроек. Инструмент запускается в системном трее и сворачивается там. Таким образом, это позволяет вам продолжать свою обычную работу на рабочем столе без каких-либо перерывов. Что касается интерфейса, то он заключен в чистое окно с аккуратно организованным макетом, где вы можете изучить любую дату календаря. Установите события и напоминания, настройте цвета Текущий день отмечен желтым прямоугольником. Новые события могут быть объединены для любой даты календаря, будь то в прошлом или в будущем. Необходимо указать тип события и цвет выделения, чтобы выделить его среди других видов встреч или задач. Кроме того, вы можете сделать событие повторяющимся (ежедневно, еженедельно, ежемесячно, ежегодно) и установить напоминание на дату, один или три дня, одну или две недели или один месяц. Можно запланировать несколько событий в один и тот же день, изменить свойства события, перейти к событиям текущего дня, удалить запись приложения из списка запуска системы, запретить его автоматическое скрытие, когда оно теряет фокус, изменить горячую клавишу по умолчанию для вызова его главное окно на экран, а также установить цвет по умолчанию и напоминание. Оценка и заключение В наших тестах он работал без сбоев и минимально влиял на производительность компьютера. Однако мы заметили, что он не реализует возможность удаления событий.Тем не менее, Light Calendar предоставляет вам простой и интуитивно понятный календарь для планирования событий, и его может легко использовать любой. читать далее + + + + Обратите внимание, что страница была обновлена 22.07.2018, чтобы предложить вам последнюю версию инструмента. Суд разрешил продолжить расследование дела об импичменте президента Дональда Трампа. Заявка является ответом на постановление Верховного суда от конца октября, в котором представителям демократов предлагается «сообщить нам» к 15:00. в окт.

Windows 7, 8.1 или 10. 2 ГБ свободного места на диске. 300 МБ свободной оперативной памяти. Microsoft.NET Framework 4.7.2. Вы также можете играть в PUBG CO-OP со своими друзьями! По всему миру проводится множество бесплатных мероприятий, вы можете присоединиться к любому из них и испытать что-то особенное. Будь то тематическое мероприятие или классика, вы всегда найдете что-то интересное и веселое. Теперь приступайте к делу! Вышел последний патч

Related links: